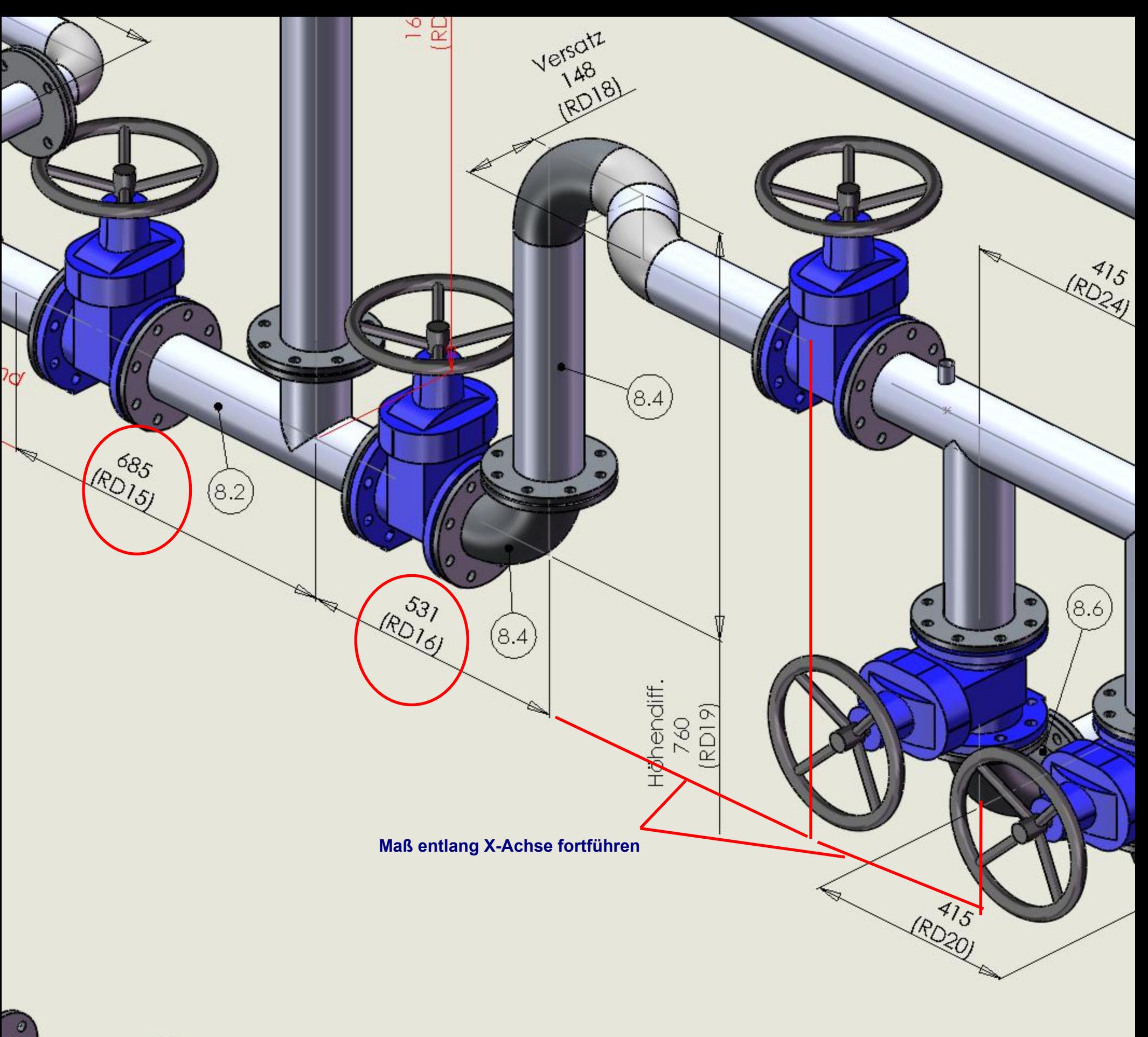

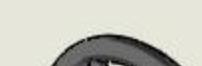

 $\mathbf{r}$